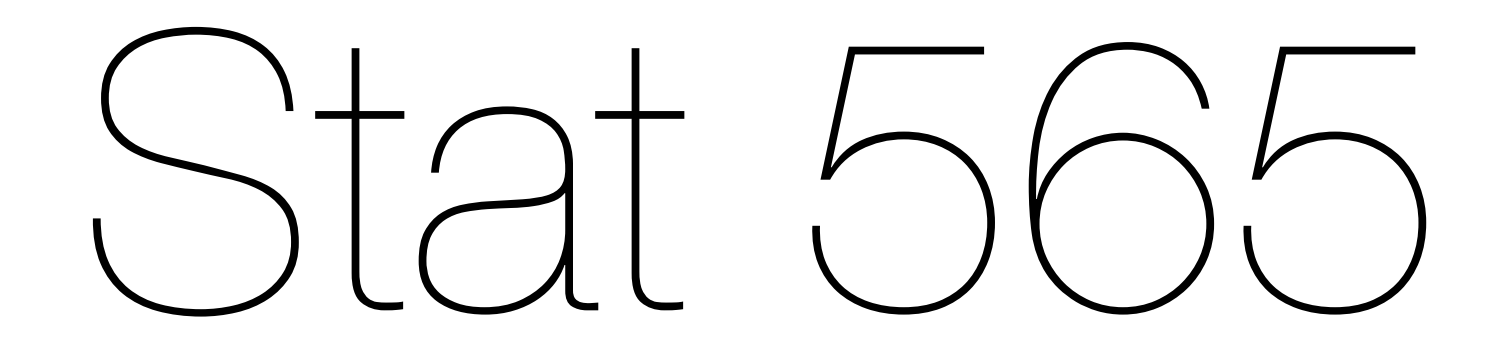

### Other Topics

Mar 8 2016

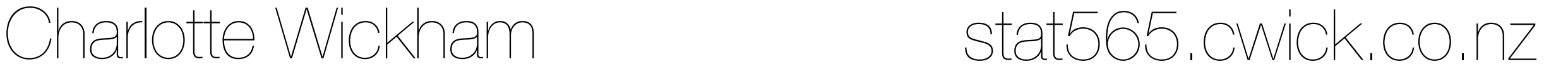

 $J\ominus V$ 

Announcements Some other topics:

- Missing data
- Unequally spaced data
- Longitudinal data

Project time @ 11:05am

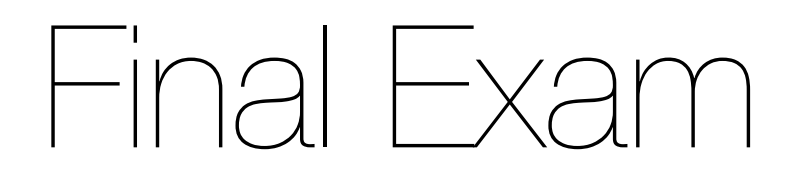

#### Monday March 14th 0930-1120 GLSN 100 (here) **Don't forget daylight savings!**

Similar to last time's final:

- Q1. Identify SARIMA model
- Q2. Frequency domain analysis
- Q3. Regression with time series errors
- Q4. ? (conceptual)

### Office hours

# This week as per usual(Tu 2-3, W 1-2, Th 2-3) **+ Friday 1-2pm Thursday**

Don't forget peer eval forms Presentations: Matt's, Mike's, Jeremiah's, Review

### Missing data

With time series data, it is best to be explicit about missing data:

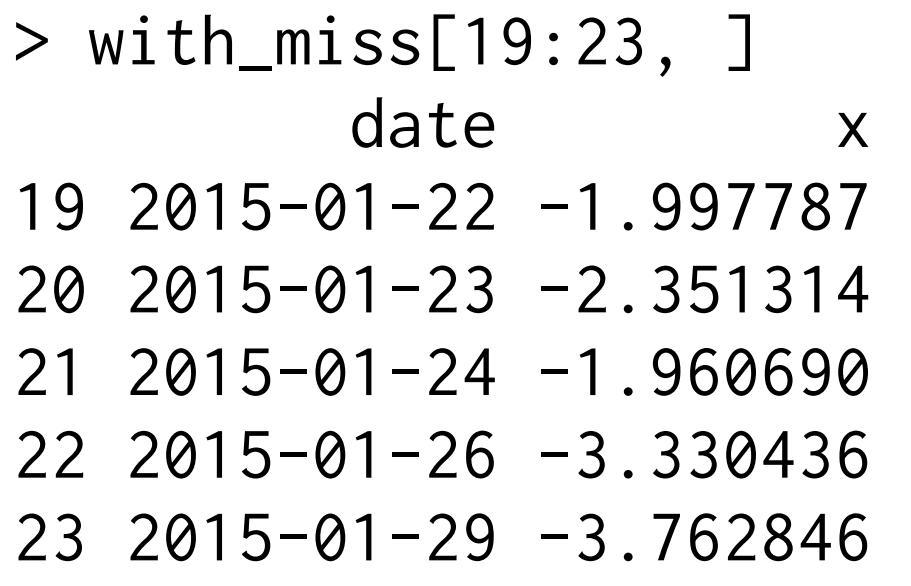

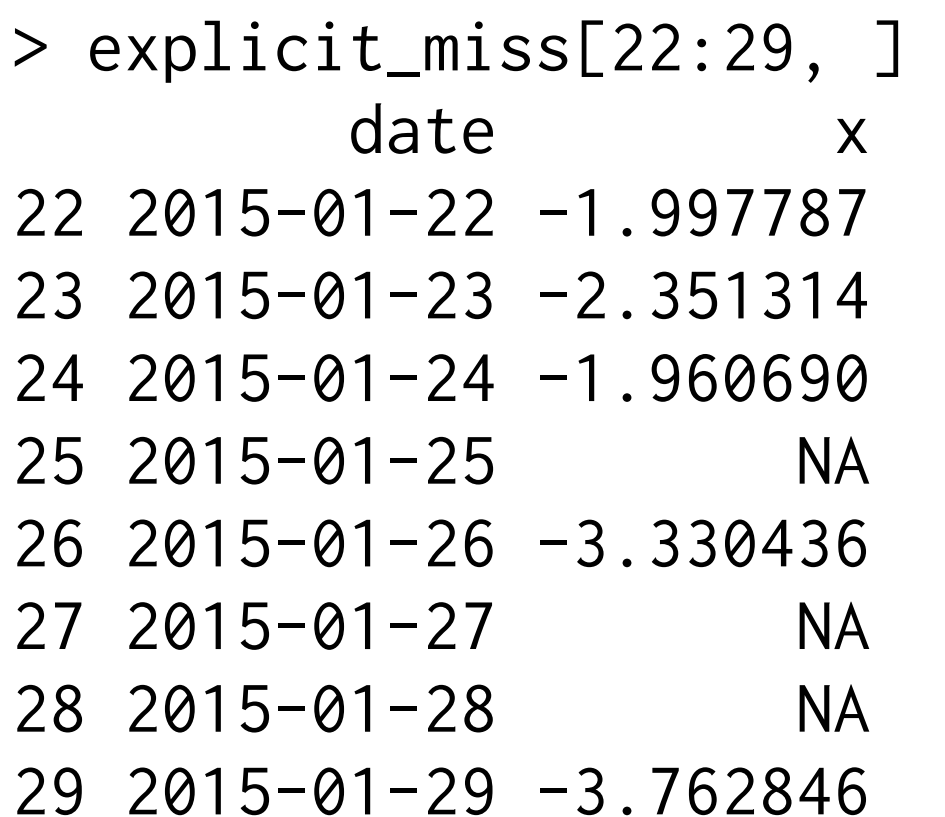

Why? You will find out quickly when missing values are a problem

### If missing values are a problem…

Some objects can still be estimated even with missing values, (i.e.  $na. action = na. pass, in acf$ , but be aware of what is being done with them.

Imputation may be appropriate.

### **Missing at random?**

E.g. sample acf

> acf(explicit\_miss\$x) Error in na.fail.default(as.ts(x)) : missing values in object

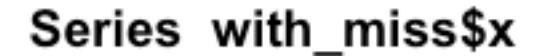

 $\text{acf}(\text{with\_miss3x}, \text{ ylim} = c(0, 1))$   $\text{acf}(\text{explicit\_miss3x}, \text{ ylim} = c(0, 1),$  na.action = na.pass)Series explicit\_miss\$x

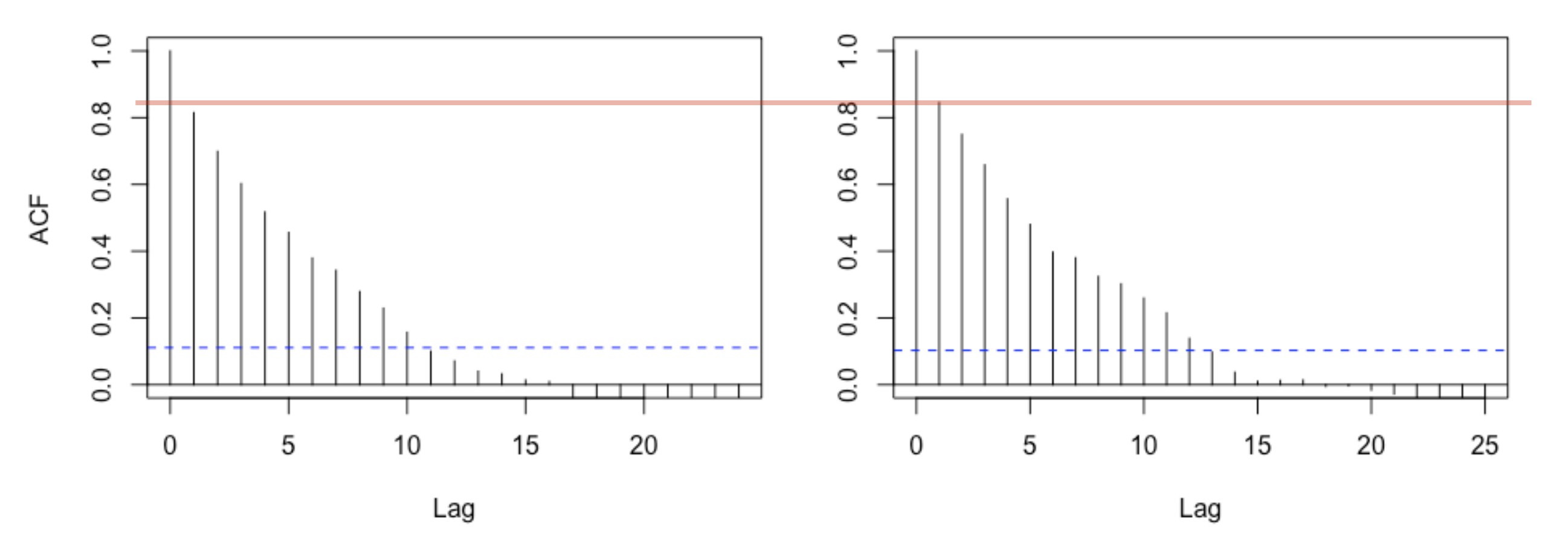

> with\_miss[19:23, ] date x 19 2015-01-22 -1.997787 20 2015-01-23 -2.351314 21 2015-01-24 -1.960690 22 2015-01-26 -3.330436 23 2015-01-29 -3.762846

> explicit\_miss[22:29, ] date x 22 2015-01-22 -1.997787 23 2015-01-23 -2.351314 24 2015-01-24 -1.960690 25 2015-01-25 NA 26 2015-01-26 -3.330436 27 2015-01-27 NA 28 2015-01-28 NA 29 2015-01-29 -3.762846

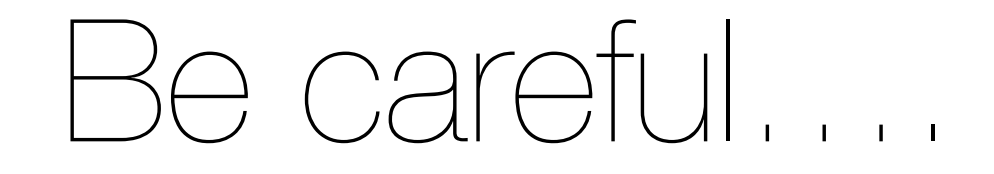

#### It's your responsibility to investigate how the function is dealing with missing values

Series explicit\_miss\$x

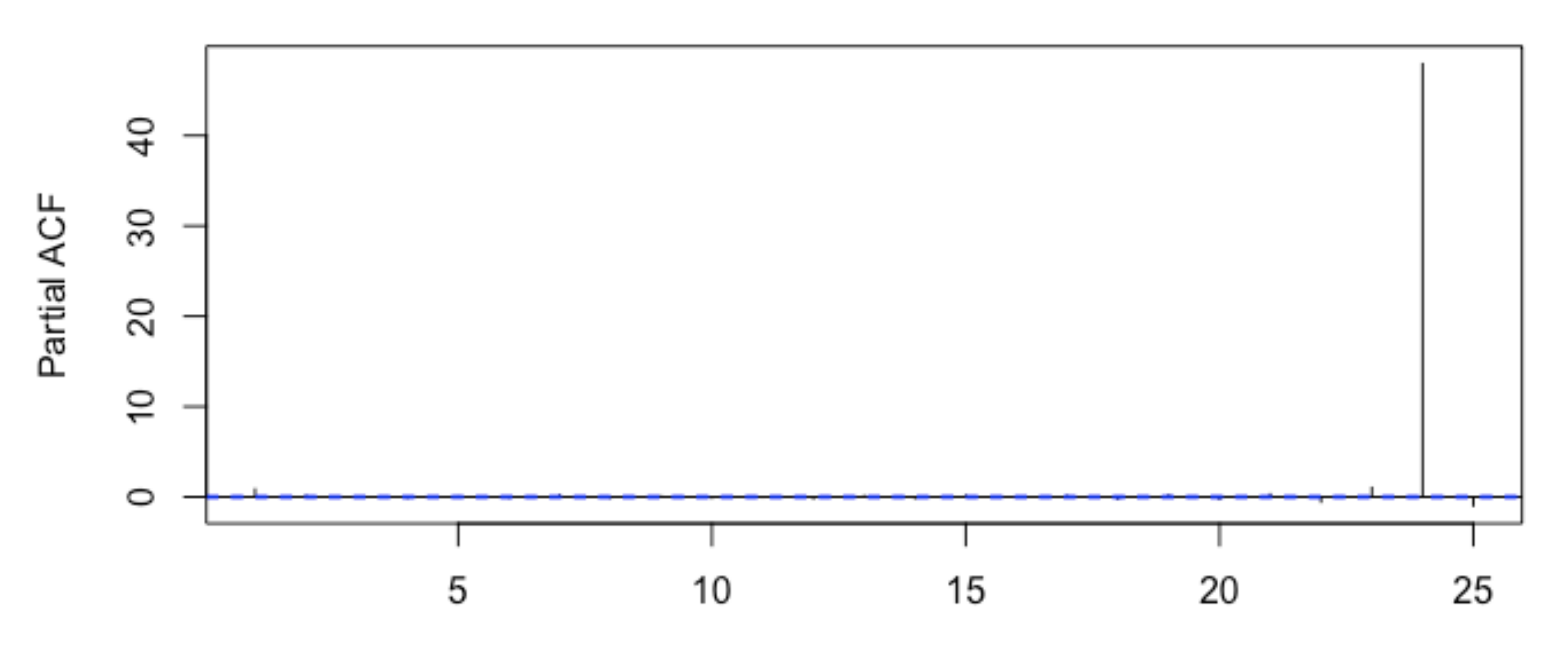

Lag

### Unequally spaced time series

measurement times t  $\rightarrow$ Equally spaced  $x_t$ ,  $t = 1, 2, ..., n$ 

Unequally spaced (due to missing values)

Unequally spaced x(t), t∈R

### Continuous time correlation models

The general idea: move from autocorrelation defined at **integer lags**,

$$
AR(1), \gamma(h) = \Phi^h, h = 0, 1, 2, ...
$$

to auto-correlation function defined at **continuous distances,**

 $CAR(1)$  model,  $\gamma(s) = \boldsymbol{\varphi}^s$ ,  $s \geq 0$ 

## Connection to spatial statistics

The correlogram,  $\rho(s)$ , is the name of sample version of the ACF in the continuous case.

But by convention people usually look at the (semi)-variogram,

$$
V(s) = \gamma(0) (1 - \rho(s))
$$

this plays the role of the ACF in spatial statistics

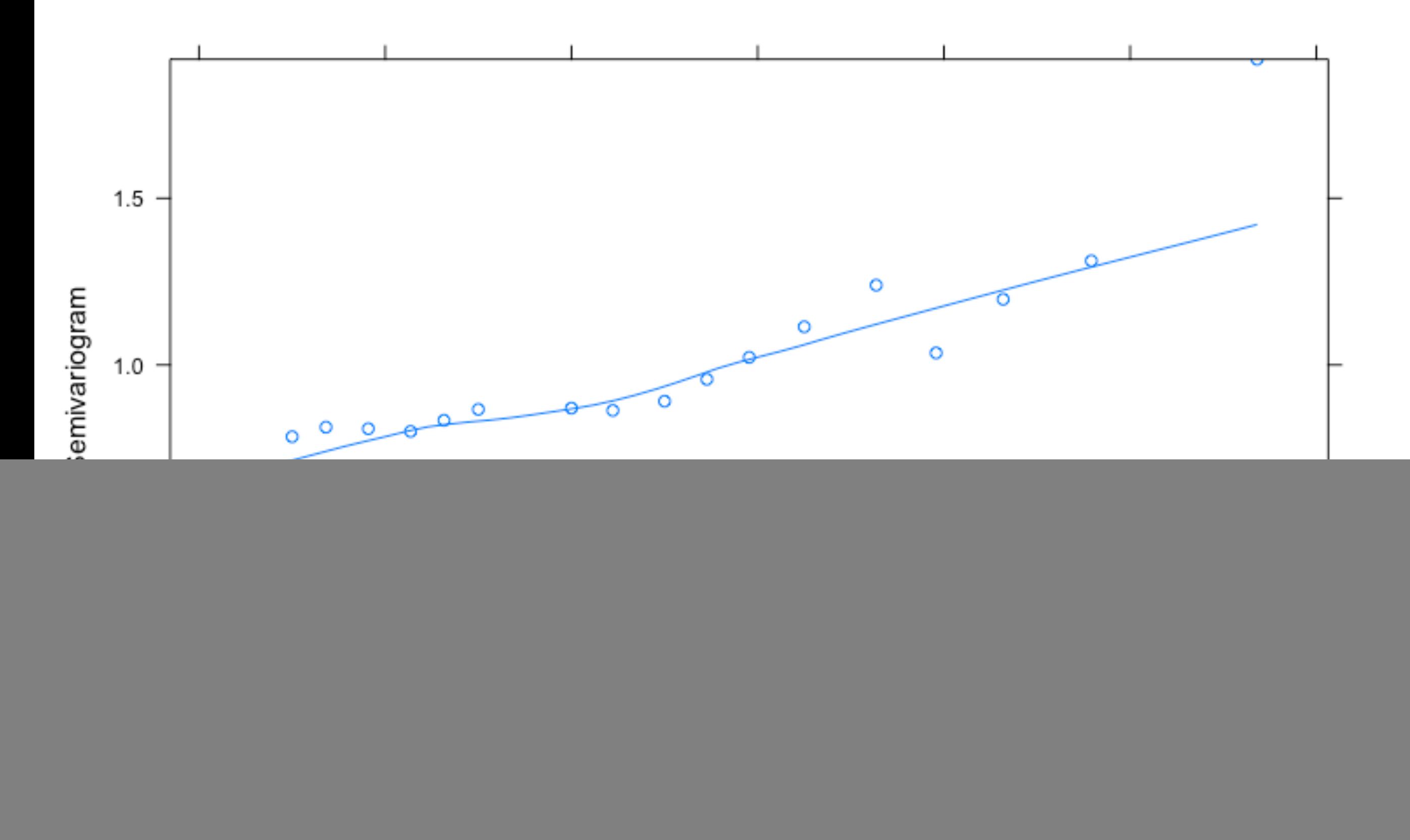

![](_page_13_Figure_0.jpeg)

FIGURE 5.9. Plots of semivariogram versus distance for the isotropic spatial correlation models in Table 5.2 with range  $= 1$  and nugget effect  $= 0.1$ .

Just like in time series, there are spatial correlation models, that have specified shapes.

## Longitudinal Data

Collection of time series, often short. Usual regression analyses with addition of:

- random effects structure (due to design)
- correlation in time (due to repeated measurements)

Be careful with specifying time correlation structure when you have many series.

http://search.library.oregonstate.edu/OSU:everything:CP71188863930001451 Mixed Effects Models in S & S-Plus Jose C. Pinheiro Douglas M. Bates, Sections 5.1- 5.3

library(nlme) ?Ovary

Pierson and Ginther (1987) report on a study of the number of large ovarian follicles detected in different mares at several times in their estrus cycles.

This data frame contains the following columns: **Mare**, an ordered factor indicating the mare on which the measurement is made.

**Time,** time in the estrus cycle. The data were recorded daily from 3 days before ovulation until 3 days after the next ovulation. The measurement times for each mare are scaled so that the ovulations for each mare occur at times 0 and 1.

**follicles**, the number of ovarian follicles greater than 10 mm in diameter.

![](_page_16_Picture_58.jpeg)

What could go wrong if we fed the follicles column in to the acf?

![](_page_17_Figure_0.jpeg)

### An example

Go through example in R. Tentative model for *i*th mare at *j*th time  $y_{ii} = (\beta_0 + b_{0i}) +$  $(\beta_1 + b_{1i}) \sin(2\pi t_{ii}) + \beta_2 \cos(2\pi t_{ii}) + \epsilon_{ii}$ 

 $b_{0i}$ , b<sub>1i</sub> are random effects for mare  $\epsilon_{ii}$  usual errors